## PXT Select<sup>™</sup> Implementation Checklist

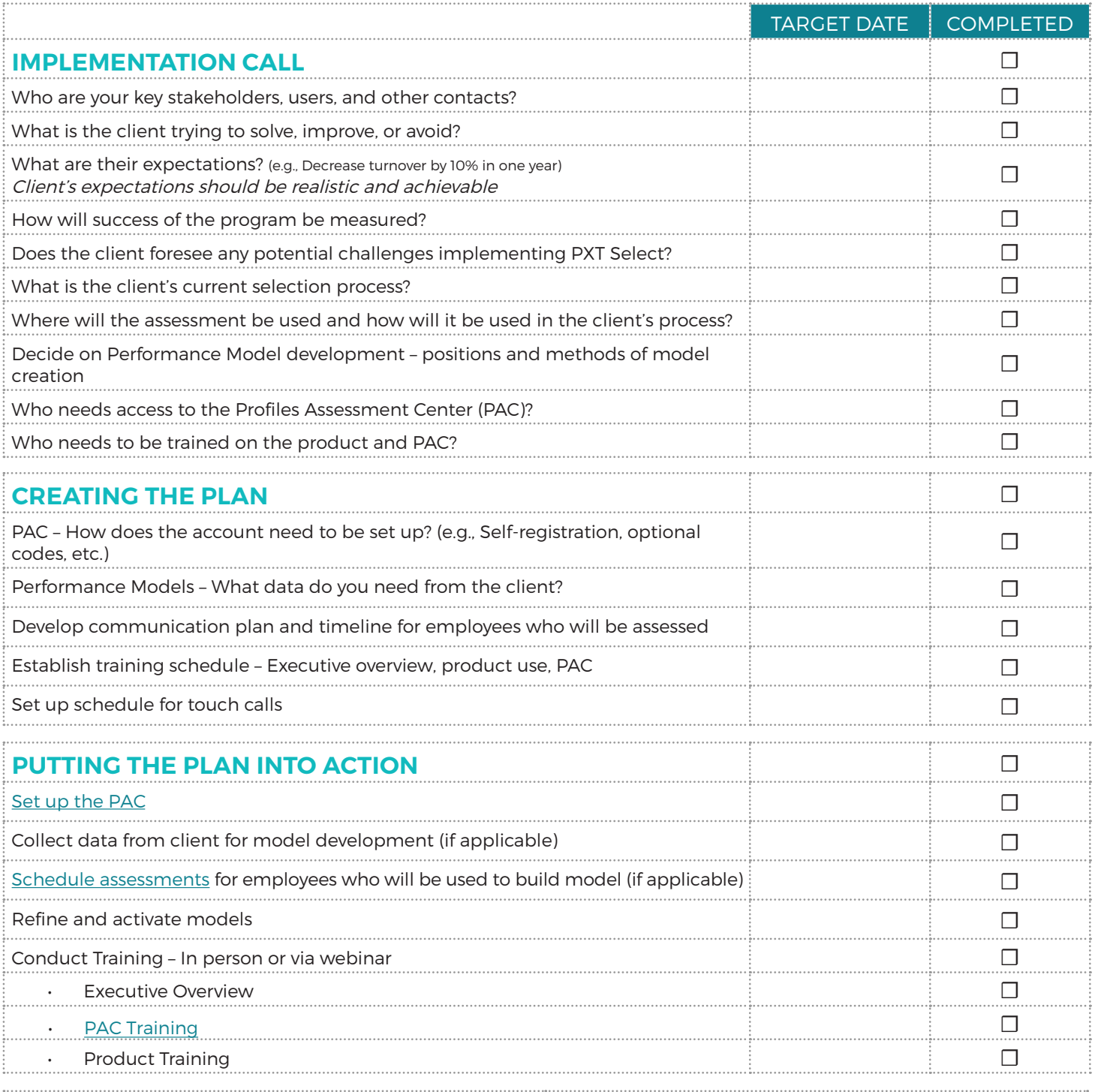

## **ONGOING RESOURCES AND SUPPORT** [PXT Select Research Report](https://www.mindlabconnect.com/FuseMLC/media/FuseMLC/Assets/PXTSelect/Resources/PXT-Select-Research-Report.pdf) **[PXT Select Report Guide](https://www.mindlabconnect.com/FuseMLC/media/FuseMLC/assets/PXTSelect/Resources/Report-Guide.pdf)** [Client Resource Page](https://www.pxtselect.com/clientresource) [PAC - References](https://www2.profilesac.com/References.aspx) [PXT Select FAQs](https://www.mindlabconnect.com/FuseMLC/media/FuseMLC/Assets/PxtSelect/Resources/PXTSelectPartnerFAQF.pdf) **[PXT Select Performance Model Descriptions](https://www.mindlabconnect.com/FuseMLC/media/FuseMLC/assets/PXTSelect/Resources/Performance-Model-Library.pdf)** [PXT Select Quick Reference Guide](https://www.mindlabconnect.com/FuseMLC/media/FuseMLC/Assets/PXTSelect/Resources/PXT-Select-Quick-Reference-Guide.pdf) [Wiley Client Services](https://www.pxtselect.com/Wiley-Client-Services.aspx)

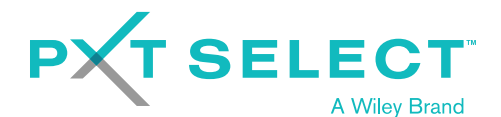

WWW.PXT[SELE](www.pxtselect.com)CT.COM